# *Java aktuell*

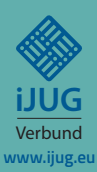

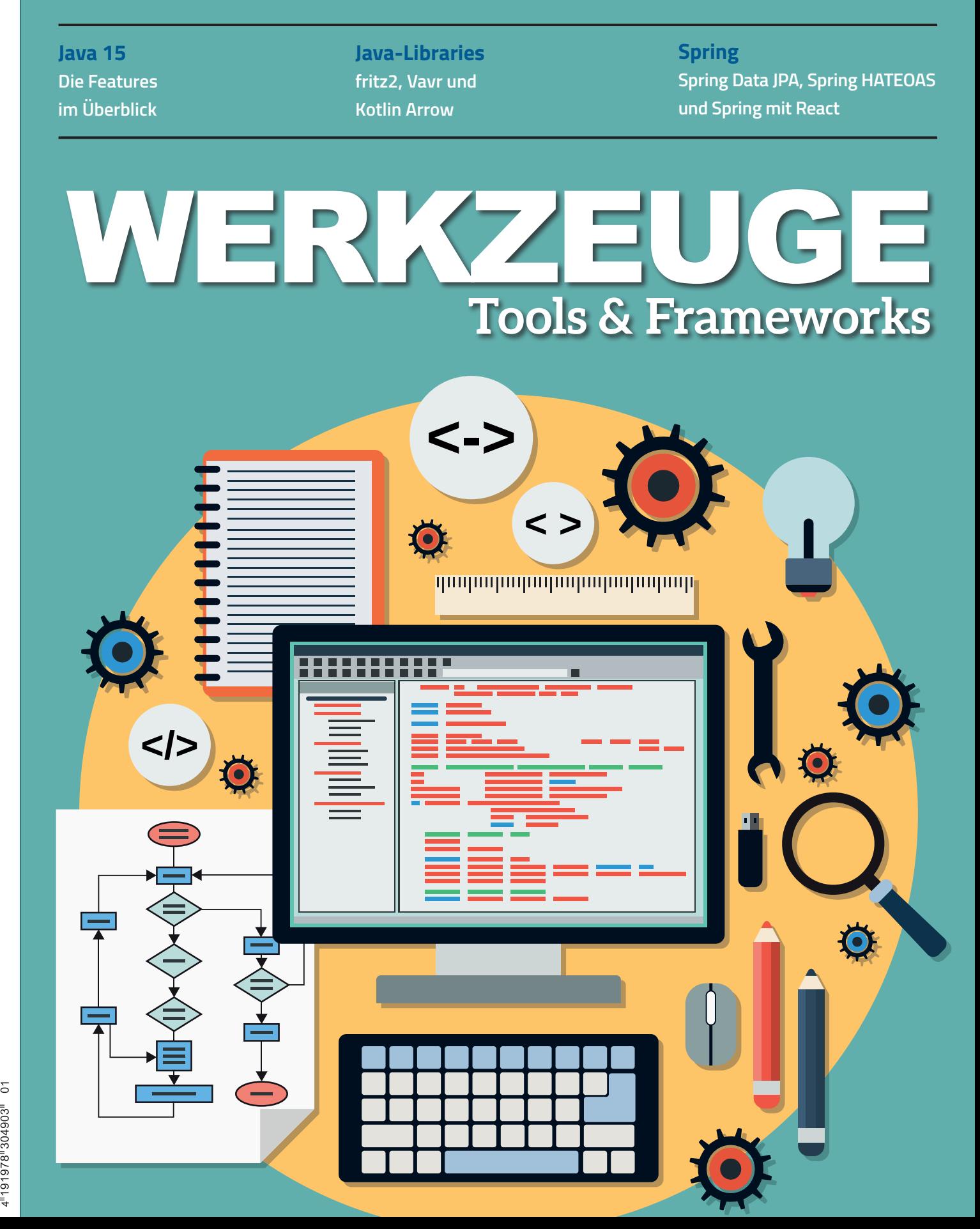

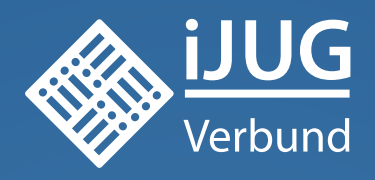

## **Werden Sie Mitglied im iJUG! Ab 15,00 EUR** im Jahr erhalten Sie

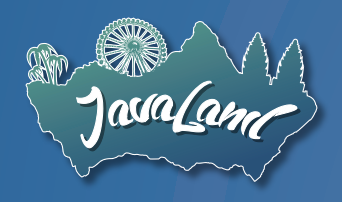

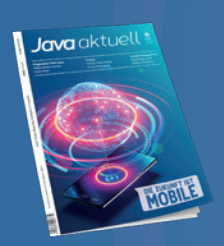

**30 % Rabatt** auf Tickets der JavaLand

Jahres-Abonnement der Java aktuell

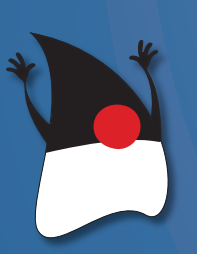

Mitgliedschaft im Java Community Process

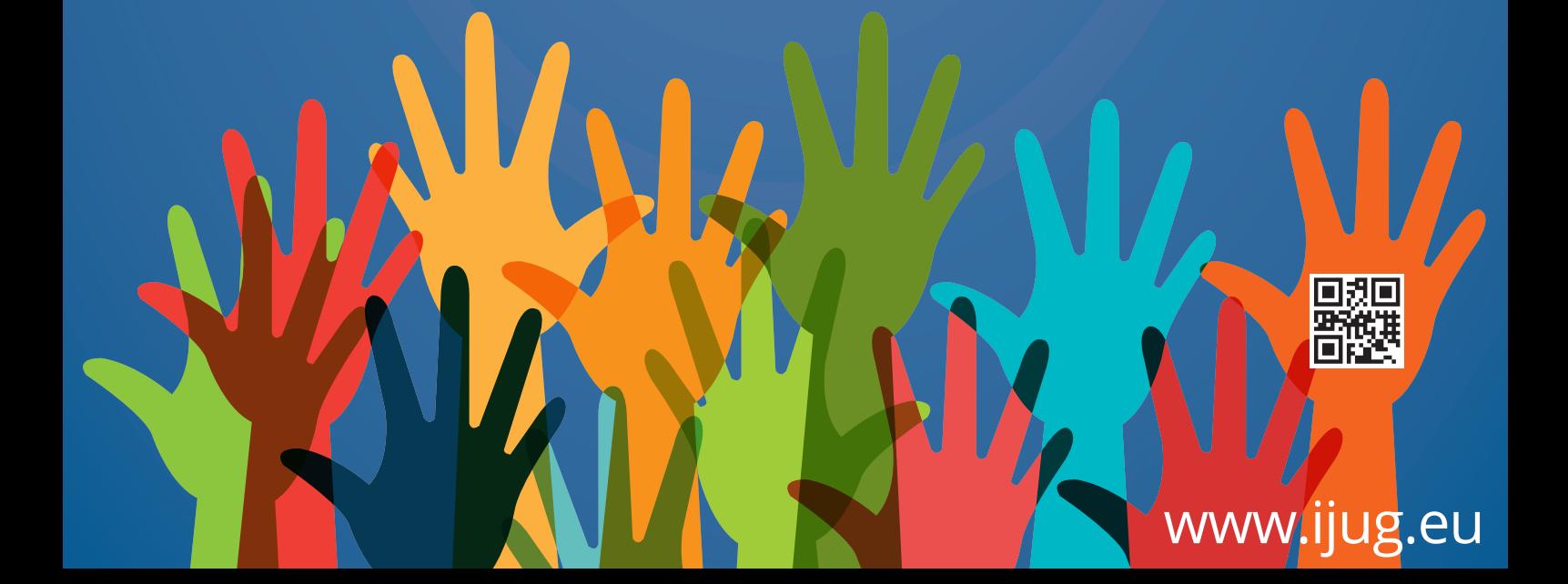

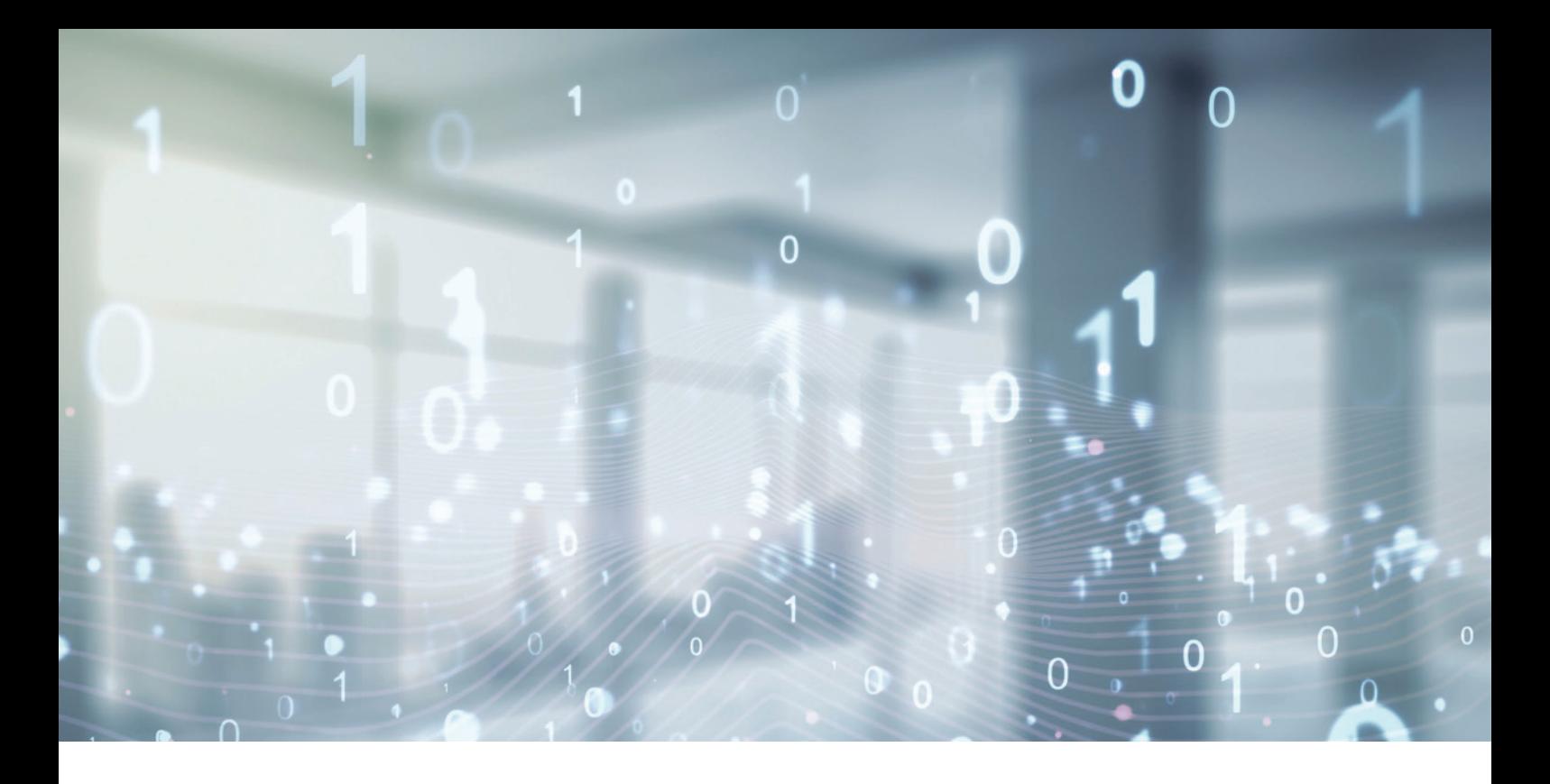

## Unbekannte Kostbarkeiten des SDK Heute: Unterschiede in Arrays, Dateien und Puffern

*Bernd Müller, Ostfalia*

*Das Java SDK enthält eine Reihe von Features, die wenig bekannt sind. Wären sie bekannt und würden sie verwendet, könnten Entwickelnde viel Arbeit und manchmal sogar zusätzliche Frameworks einsparen. Wir wollen in dieser Reihe derartige Features des SDK vorstellen: die unbekannten Kostbarkeiten.* 

**E**ine häufige Anforderung ist die Überprüfung, ob zwei Dinge gleich sind. Alternativ kann aber auch das Wissen, dass zwei Dinge sich unterscheiden und worin sie sich unterscheiden, sinnvoll eingesetzt werden. In den Java-Versionen 9, 11 und 12 fanden eine ganze Reihe von mismatch()-Methoden Einzug in das JDK, die wir uns heute anschauen.

#### **Die Klasse Arrays**

Wir beginnen den mismatch()-Reigen mit der Klasse Arrays. Sie bekam mit Java 9 eine ganze Reihe überladener mismatch()-Methoden spendiert. Die Methoden existieren für primitive Typen sowie für den Typ Object jeweils in zwei Varianten. In der ersten werden die beiden Arrays übergeben, in der zweiten zusätzlich noch jeweils

ein Start- und ein End-Index für den Vergleichsbereich. Zur Veranschaulichung geben wir die beiden Methoden für Object-Arrays an *(siehe Listing 1)*.

Das *Listing 2* enthält kleine JUnit-Tests, die die Verwendung verdeutlichen. Die Methoden geben, so wie die weiteren noch vorzustellenden Methoden, jeweils den Index des ersten Unterschieds zurück.

Eine weitere Version existiert für generische Typen. Durch Javas Type Erasure kann die Vergleichsmethode nicht zur Compile-Zeit ermittelt werden; deshalb wird dieser Methode als zusätzlicher Parameter noch die Comparator-Methode übergeben, sodass sich die Signatur wie in *Listing 3* gezeigt darstellt.

Die Version mit Start- und End-Indizes existiert ebenfalls. Da Listen einfach in Arrays überführt werden können, können auch Unterschiede in Listen über den Umweg eines Arrays einfach bestimmt werden.

#### **Die Klasse Files**

Die Klasse Files bekam mit Java 12 eine mismatch()-Methode. Die beiden Parameter sind Path-Instanzen: static long mismatch(Path path, Path path2).

```
static int mismatch(Object[] a, Object[] b)
static int mismatch(Object[] a, int aFromIndex, int aToIndex, Object[] b, int bFromIndex, int bToIndex)
```
*Listing 1*

```
@Testpublic void intArrayMismatch() {
int[] array1 = \{1, 2, 3, 4, 5\};int[] array2 = {1, 2, 0, 4, 5};
      Assertions.assertSame(2, Arrays.mismatch(array1, array2));
}
@Test
public void objectArrayMismatch() {
 String[] array1 = {"a", "b", "c", "d", "e"};
 String[] array2 = {"a", "b", "x", "d", "e"};
      Assertions.assertSame(2, Arrays.mismatch(array1, array2));
}
@Test
public void listMismatch() {
 List<String> list1 = List.of("a", "b", "c", "d", "e");
 List<String> list2 = List.of("a", "b", "x", "d", "e");
      Assertions.assertSame(2, Arrays.mismatch(list1.toArray(), list2.toArray()));
}
@Test
public void fileMismatch() throws IOException {
     Path path1 = Paths.get("src", "test", "resources", "file1");
      // Inhalt: abcde
      Path path2 = Paths.get("src", "test", "resources", "file2");
      // Inhalt: abxde
      Assertions.assertSame(2l, Files.mismatch(path1, path2));
}
@Test
public void bufferMismatch() {
      CharBuffer buffer1 = CharBuffer.allocate(5).put("abcde").rewind();
      CharBuffer buffer2 = CharBuffer.allocate(5).put("abxde").rewind();
      Assertions.assertSame(2, buffer1.mismatch(buffer2));
}
```
*Listing 2*

static  $\langle T \rangle$  int mismatch(T[] a, T[] b, Comparator $\langle ? \rangle$  super T $\rangle$  cmp)

*Listing 3*

#### **Die Buffer-Klassen**

Unterklassen der abstrakten Klasse java.nio.Buffer, also etwa ByteBuffer und IntBuffer, erhielten mit Java 11 jeweils eine mismatch()-Methode, die als Parameter einen Puffer desselben Typs erwarten. Beispielhaft für die Klasse CharBuffer also: int mismatch(CharBuffer that).

Im Vergleich zu den anderen mismatch()-Varianten fällt auf, dass die Buffer-Methoden nicht "static" sind. Wir bereits angekündigt, zeigt das *Listing 2* einige einfache Beispiele, die selbsterklärend sind.

#### **Zusammenfassung**

Seit den letzten Java-Versionen ist es deutlich einfacher, Unterschiede in Arrays, Dateien und Puffern zu finden. Die Familie der mismatch()-Methoden liefert bei Unterschieden jeweils den Index des ersten Unterschieds oder -1, falls kein Unterschied existiert.

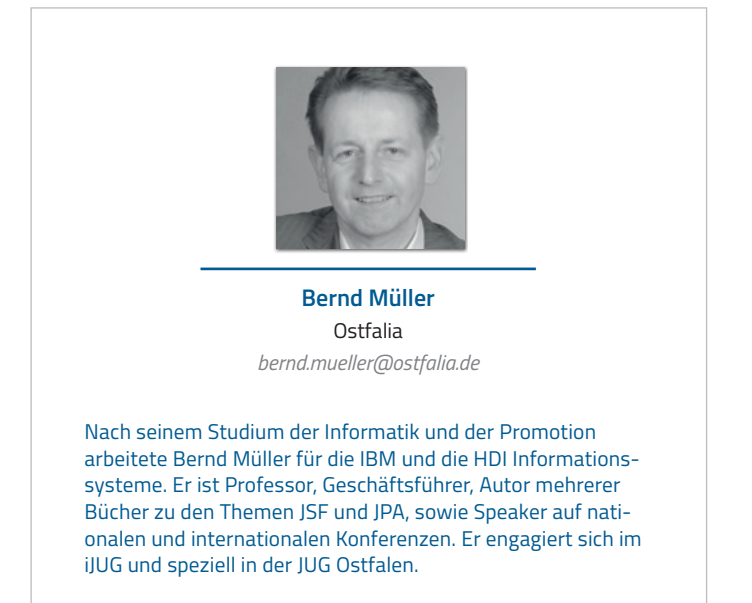

## *Java aktuell*

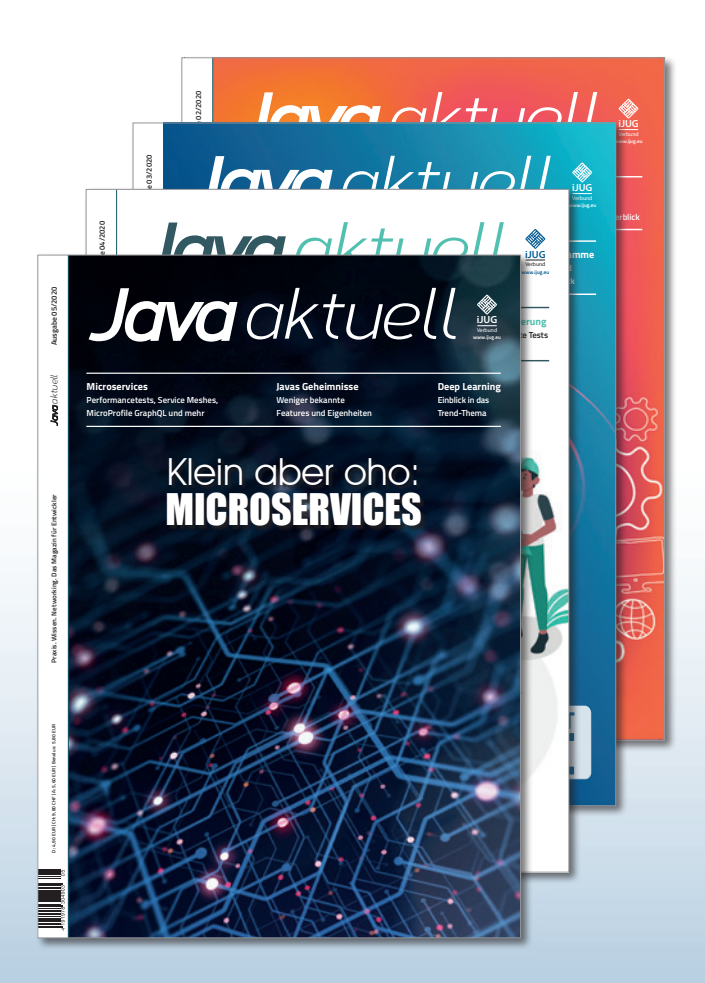

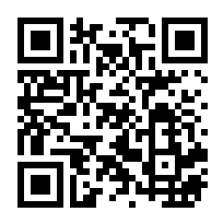

Mehr Informationen zum Magazin und Abo unter:

#### **https://www.ijug.eu/ de/java-aktuell**

**iJUG** Verbund

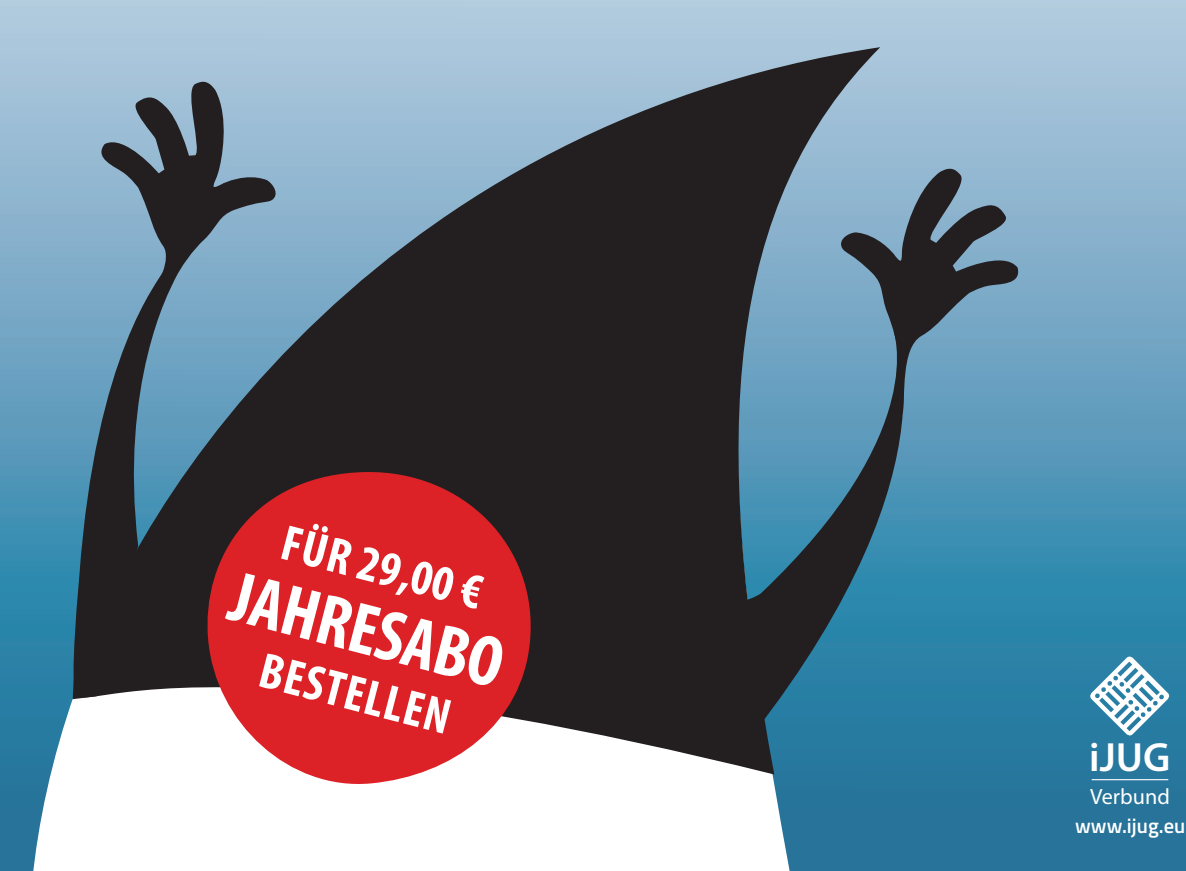

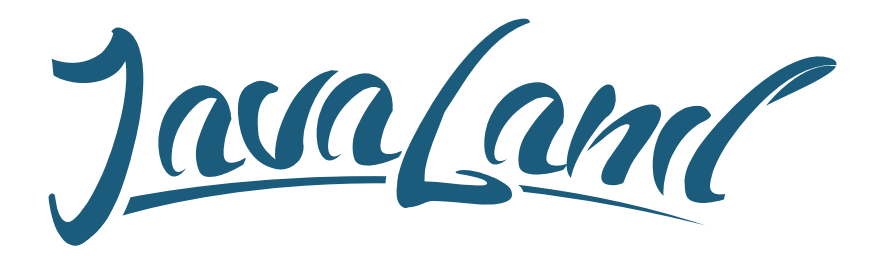

## **16. - 18. März 2021** in Brühl bei Köln

*online*

*Programm jetzt*

### **Hybride Veranstaltung**

Was die JavaLand als Plattform für Wissentransfer und Networking ausmacht, kannst du vor Ort im Phantasialand oder online erleben. Als Teilnehmer entscheidest du selbst!

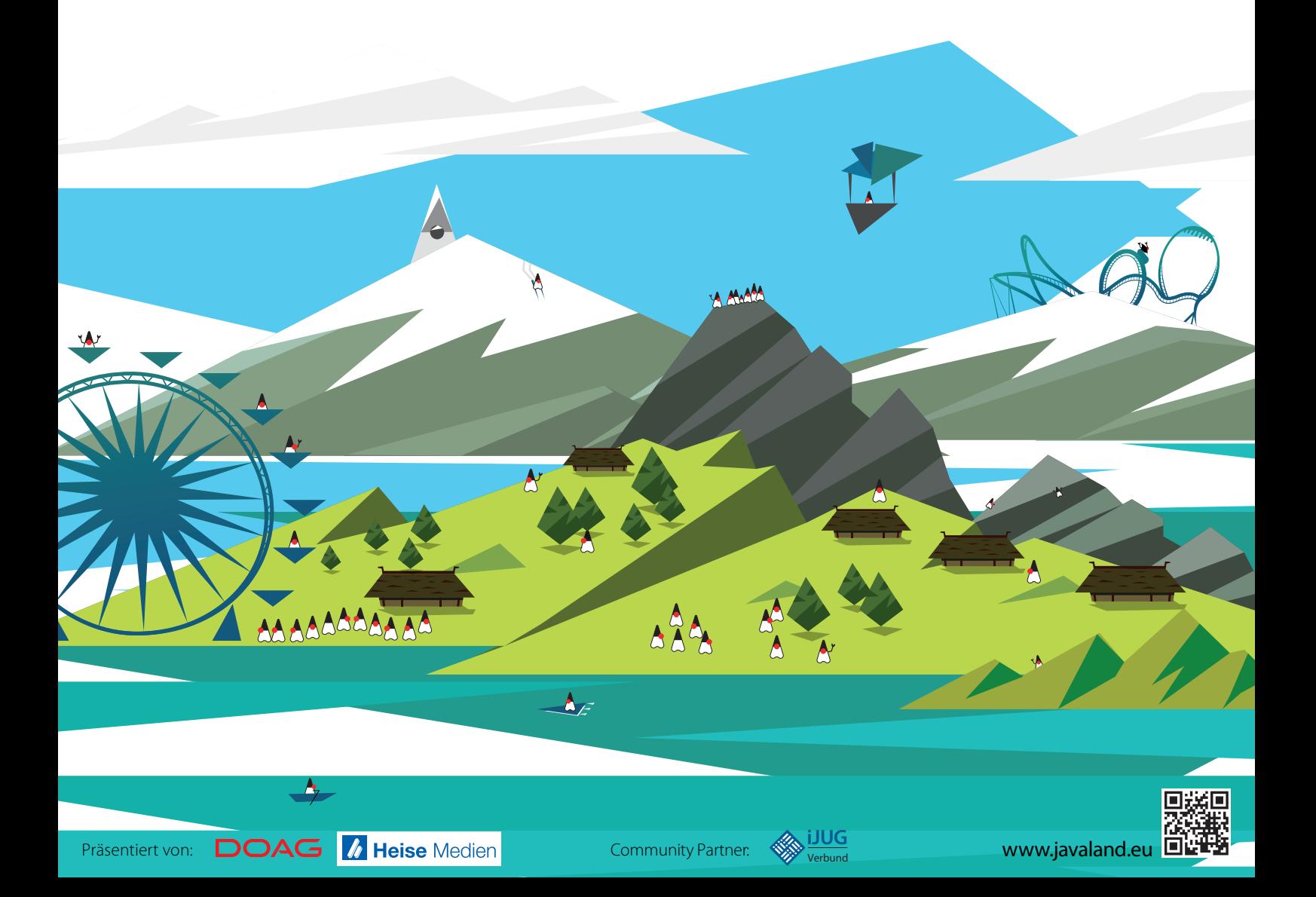